## Download

[Simulation Mechanical 2013 Scaricare Attivatore 32 Bits IT](https://tlniurl.com/1p8027)

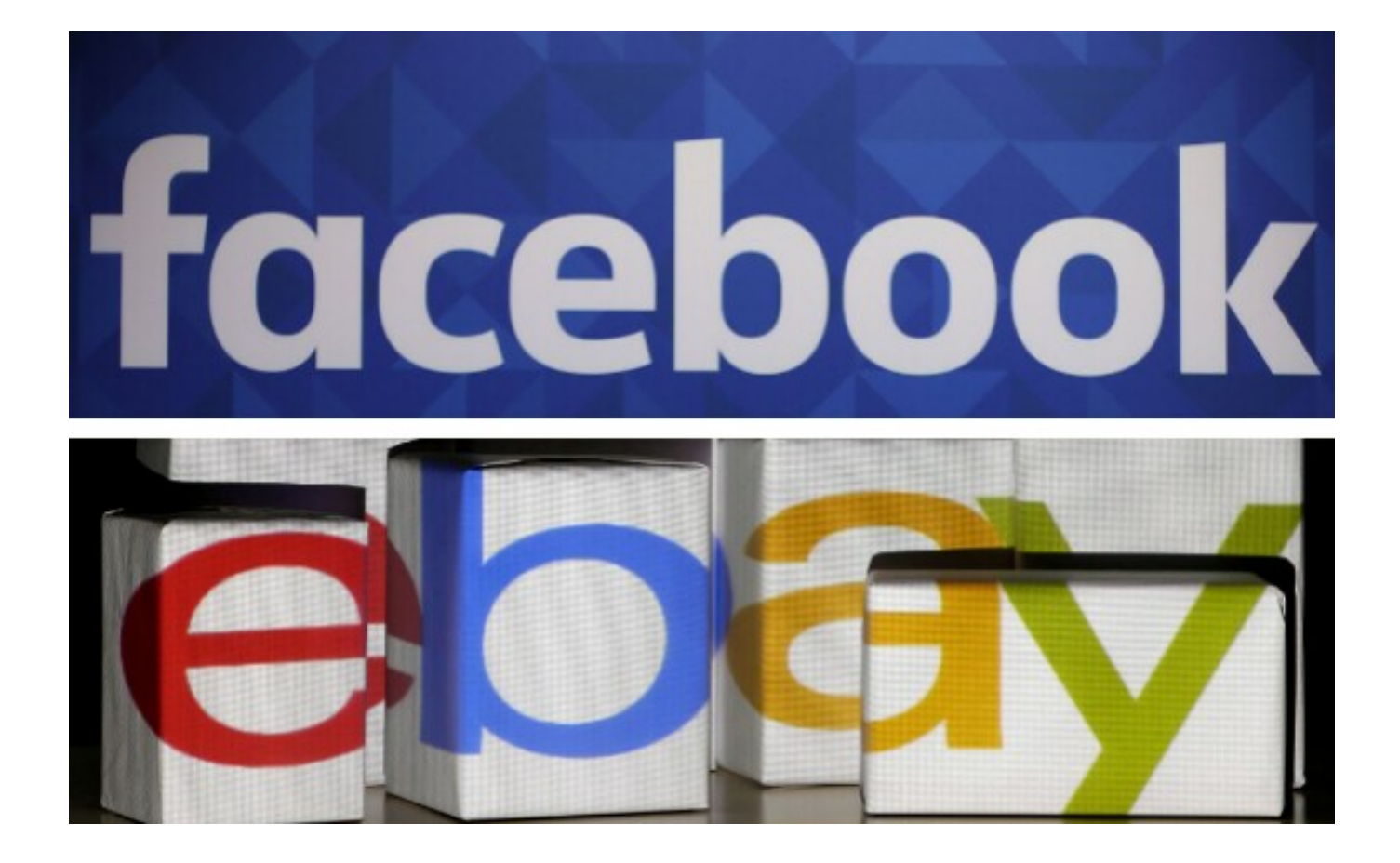

[Simulation Mechanical 2013 Scaricare Attivatore 32 Bits IT](https://tlniurl.com/1p8027)

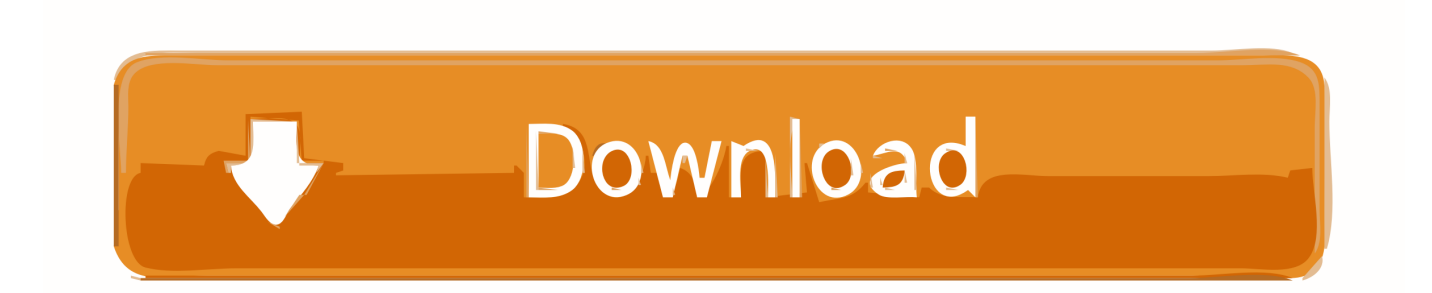

Funziona anche online per scaricare gli aggiornamenti futuri. WINDOWS 8.1 AIO preattivato (tutte le versioni insieme – 32 e 64 bit) – Il ... OFFICE 2013 + SP1 Professional Plus aggiornato 2014 con attivatore (32+64 bit) – La ... Analysis Pro 2015, Autocad Architecture 2015, Autocad Mechanical 2015, .... It is full offline installer standalone setup of AutoCAD 2013 32/64 Bit ... Before you start Autodesk AutoCAD Mechanical 2019 free download, .... AutoCAD 2019 requisiti di sistema: sistemi operativi, processore, memoria, ... Microsoft Windows 7 SP1 con KB4019990 (32 bit e 64 bit) ... 2000, AutoCAD 2004, AutoCAD 2007, AutoCAD 2010, AutoCAD 2013, AutoCAD 2018. ... Nuovi oggetti possono richiedere nuovi attivatori. ... Scarica la versione prova.. but I got the message saying "32 bit installer required" and it states that I have a 32 bit ... Autodesk AutoCAD 2013 Certified Professional. Be sure to install the correct update (32-bit or 64-bit) for your software and operating system. This Service Pack can be applied to AutoCAD 2013 installed as a standalone application as well as AutoCAD 2013 ... Jun 10 2014Download.. [PC-WIN] Autodesk AutoCAD 2018 ITA (x86 32bit – x64 64bit) + Keygen ... Scaricare il software dal TORRENT FILE DOWNLOAD; Installare .... AutoCAD LT 2019 requisiti di sistema: sistemi operativi, processore, ... Microsoft Windows 8.1 con aggiornamento KB2919355 (32 bit e 64 ... AutoCAD R14, AutoCAD 2000, AutoCAD 2004, AutoCAD 2007, AutoCAD 2010, AutoCAD 2013, AutoCAD 2018. ... Nuovi oggetti possono richiedere nuovi attivatori. a49d837719